# *Tabulation*

The **Tabulation** procedure is designed to summarize a single column of attribute data. It tabulates the frequency of occurrence of each unique value within that column. The frequencies are displayed both in tabular form and graphically as a barchart or piechart.

### **Sample StatFolio:** *tabulation.sgp*

#### **Sample Data:**

The file *93cars.sgd* contains information on 26 variables for *n* = 93 makes and models of automobiles, taken from Lock (1993). The table below shows a partial list of 3 columns from that file:

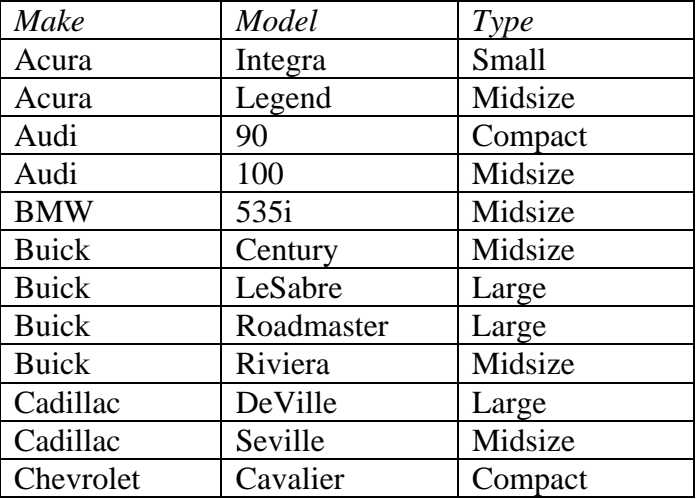

# **Data Input**

The data input dialog box specifies the column containing the data to be tabulated.

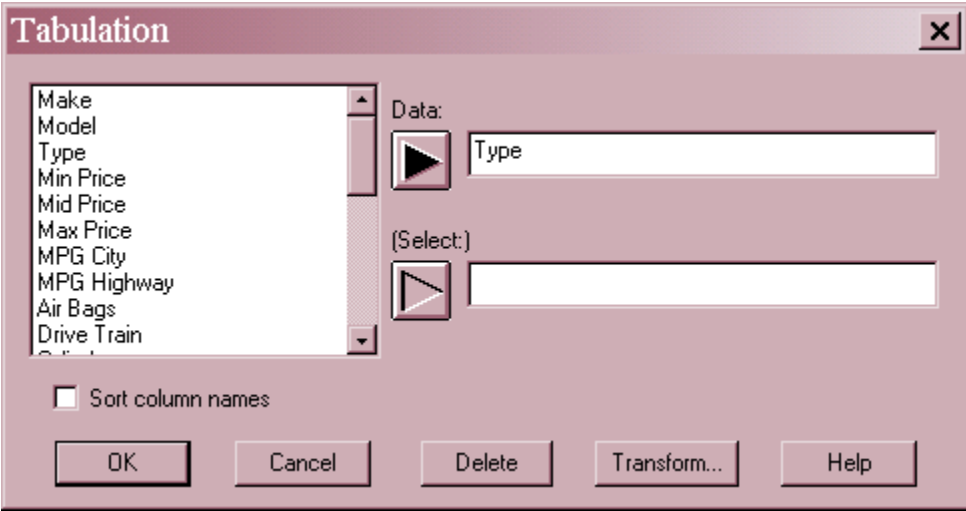

• **Data:** numeric or non-numeric column with the data to be tabulated.

• **Select:** subset selection.

## **Analysis Summary**

The *Analysis Summary* shows the number of rows with non-missing data and the number of unique values in the column.

**Tabulation - Type** Data variable: Type Number of observations: 93 Number of unique values: 6

### **Frequency Table**

This pane presents the results in tabular form.

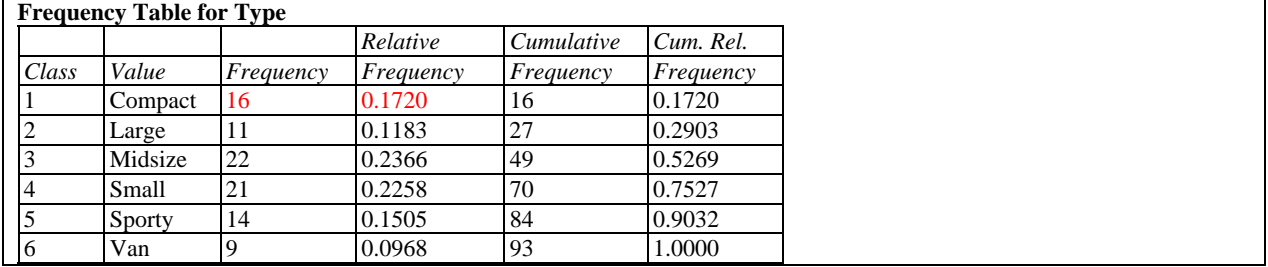

This table displays the following information for each unique value or "class":

- **Value** the value of the data variable.
- **Frequency** the frequency of occurrence  $f_i$  of each value in the data column.
- **Relative Frequency** the proportion of times each value occurred, given by  $f_i/n$ .
- **Cumulative Frequency** the number of observations lying in the current or previous classes:

$$
\sum_{i=1}^{j} f_i \tag{1}
$$

 **Cumulative Relative Frequency** - the proportion of observations lying in the current or previous classes:

$$
\frac{\sum_{i=1}^{j} f_i}{n}
$$
 (2)

## STATGRAPHICS – Rev. 7/6/2009

## **Barchart**

The *Barchart* plots the frequency associated with each unique value as a vertical or horizontal bar.

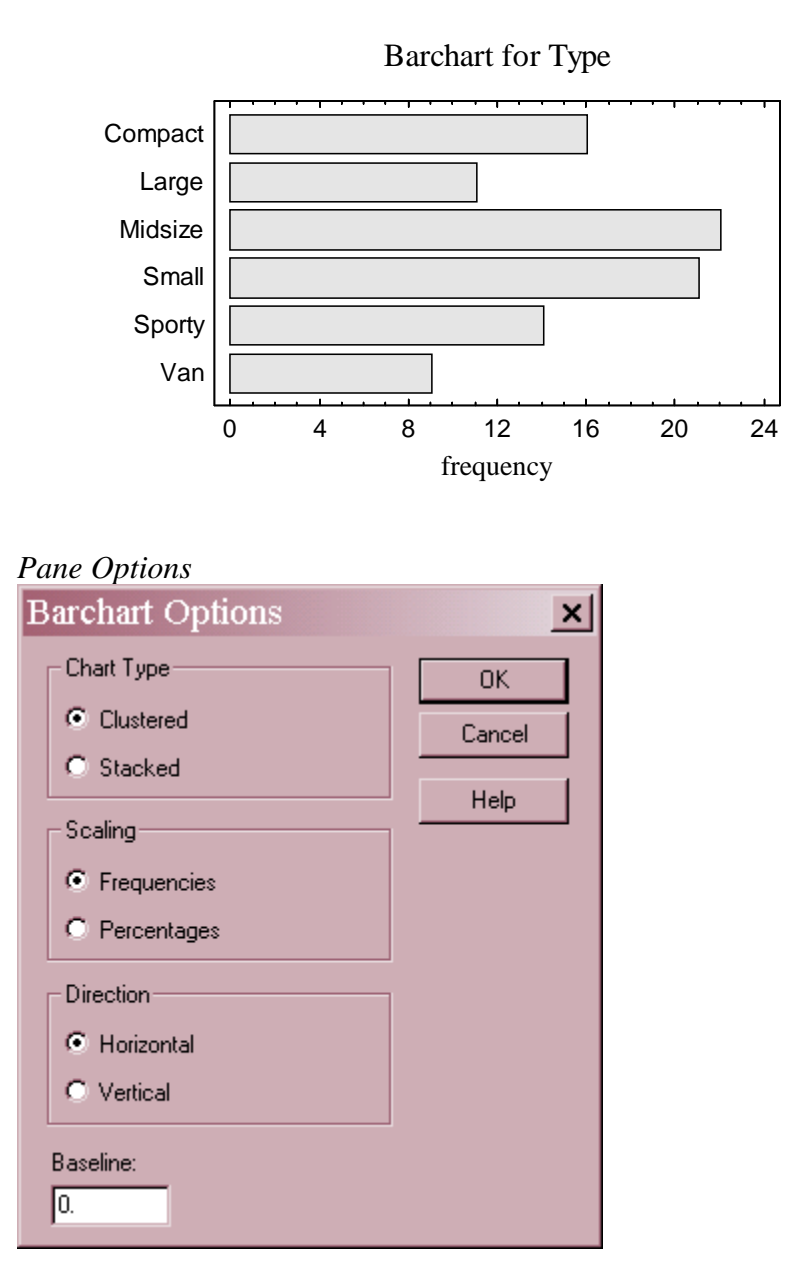

- **Chart Type:** The bars may be clustered side by side as shown in the example or stacked one upon the other.
- **Scaling**: whether the axis scale shows the frequencies  $f_i$  or the percentages given by

$$
p_j = 100 \frac{f_j}{n} \tag{3}
$$

**Direction**: whether the bars extend horizontally or vertically.

**Baseline:** the value from which the bars extend.

#### Example: Vertical Barchart with Non-Zero Baseline

The following chart plots vertical bars extending from a baseline of 12.

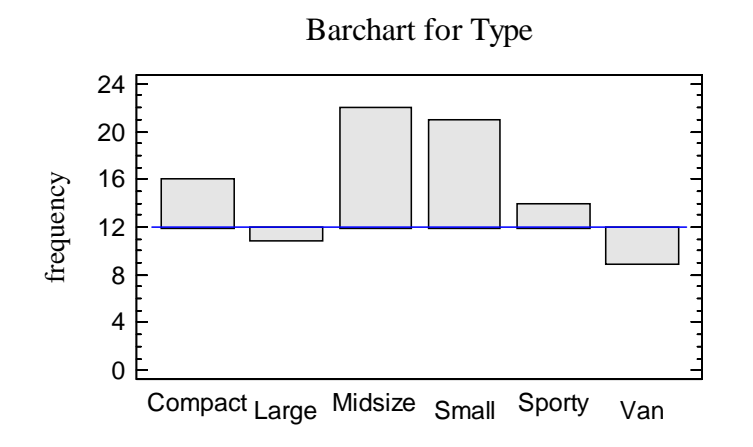

#### **Piechart**

The *Piechart* plots each unique value using slices of a pie to represent their relative magnitude.

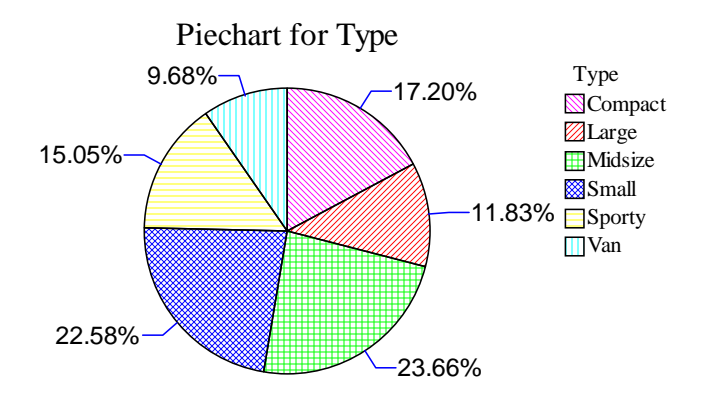

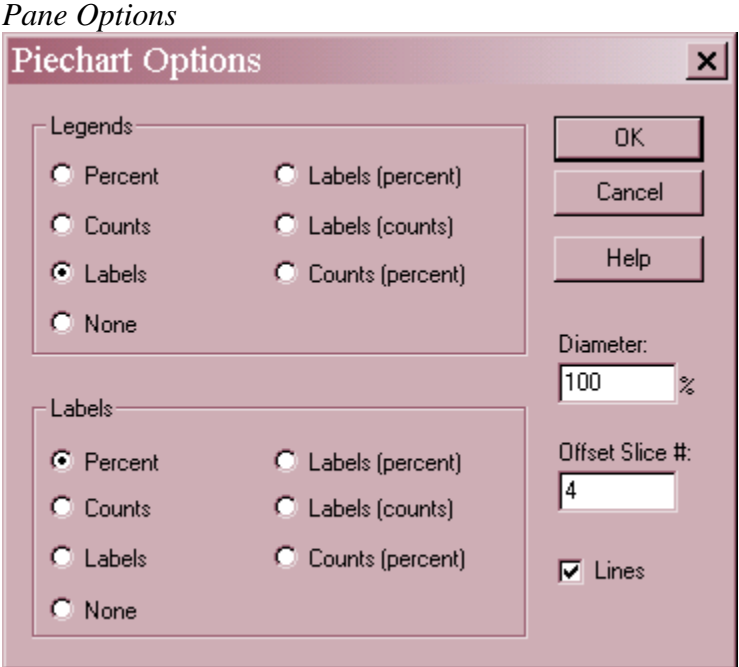

- Legends: the desired information to be placed in the legend block to the right of the pie.
- **Labels**: the desired information to be placed next to each slice of the pie.
- **Diameter**: the size of the pie relative to the size of the plotting area. Reducing this value makes the pie smaller.
- **Offset #**: number of a slice between 1 and *k* to offset from the rest of the pie.
- **Lines**: whether to extend lines from each slice to its label.

#### Example: Piechart with Offset Slice

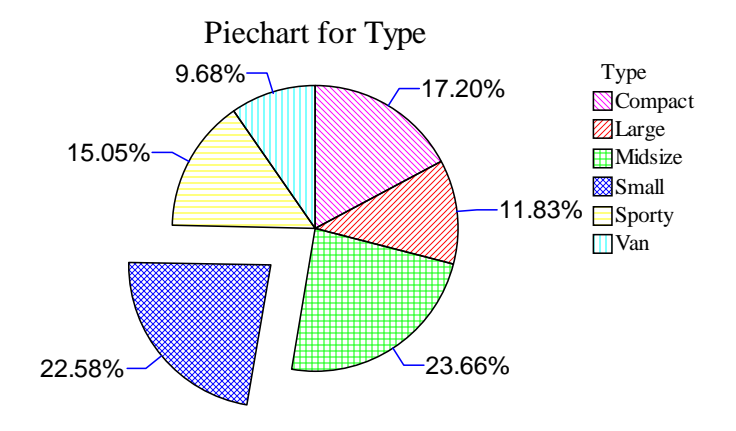

# **Save Results**

The following results can be saved to the datasheet:

- 1. *Class Frequencies* the frequencies of occurrence of each unique value.
- 2. *Class Labels* the labels associated with each unique value.